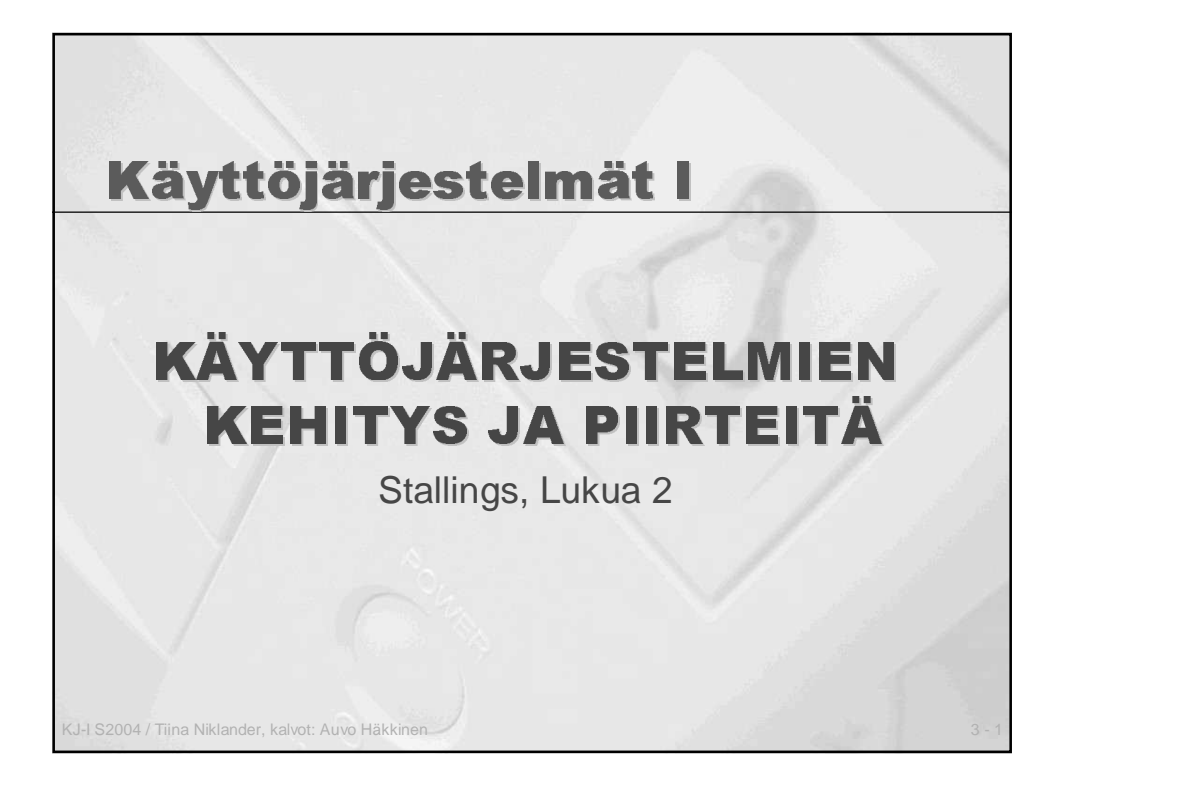

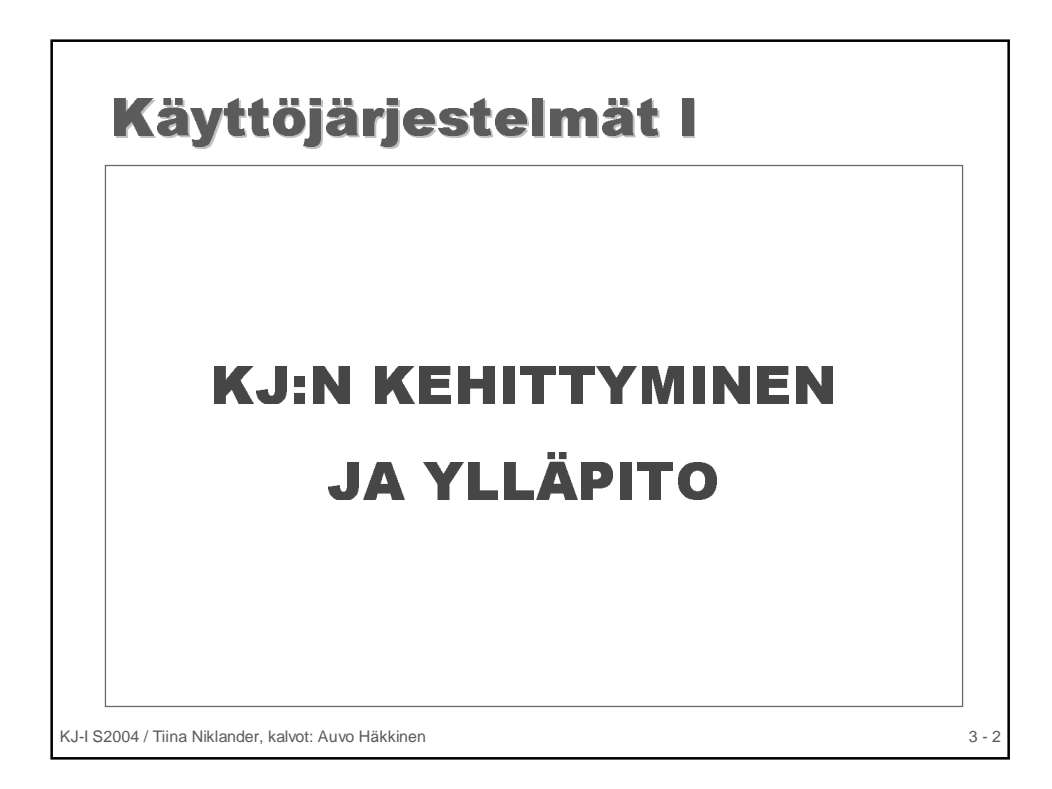

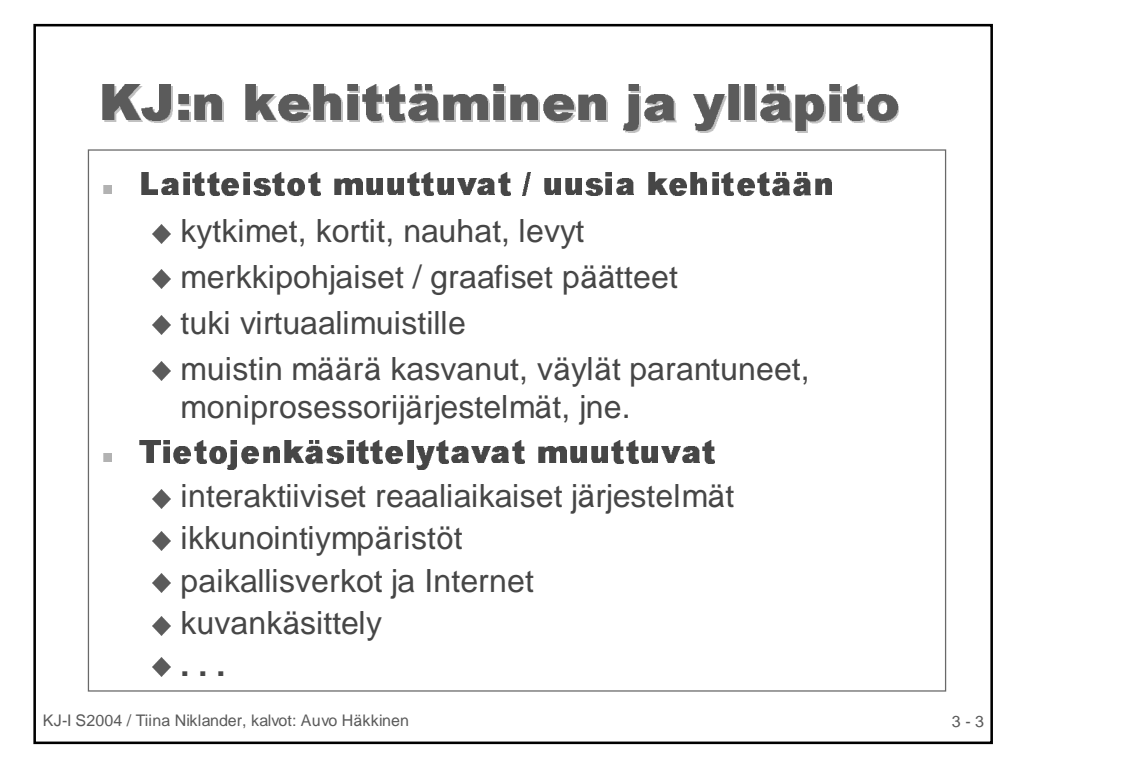

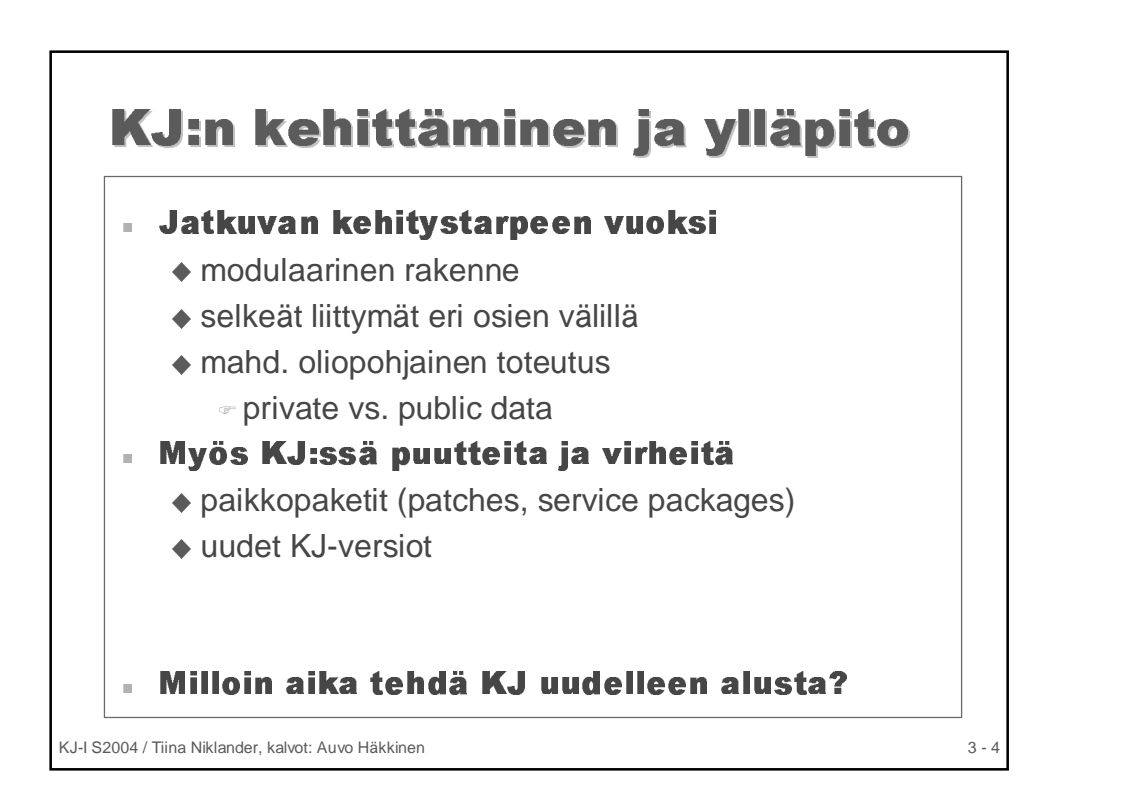

## "89 - -23& 23&. . 44\$\$--\$023& \$023&

#### Perusmallit:

- Eräajojärjestelmä, yksiajo **(Batch System)**
- Eräajojärjestelmä, moniajo **(Multiprogramming, multitasking)**
- Osituskäyttöjärjestelmä **(Time-Sharing)**

#### Nvkvaikaistetut mallit:

- Moniprosessorijärjestelmä **(Multiprocessor)**
- Verkkokäyttöjärjestelmä **(Networked systems)**
- Hajautettu järjestelmä **(Distributed system)**
- Asiakas-palvelija malli **(Client-Server)**

#### KAIKKI TARJOAVAT NE SAMAT PERUSPALVELUT

Mitkä?

KJ-I S2004 / Tiina Niklander, kalvot: Auvo Häkkinen 3 - 5

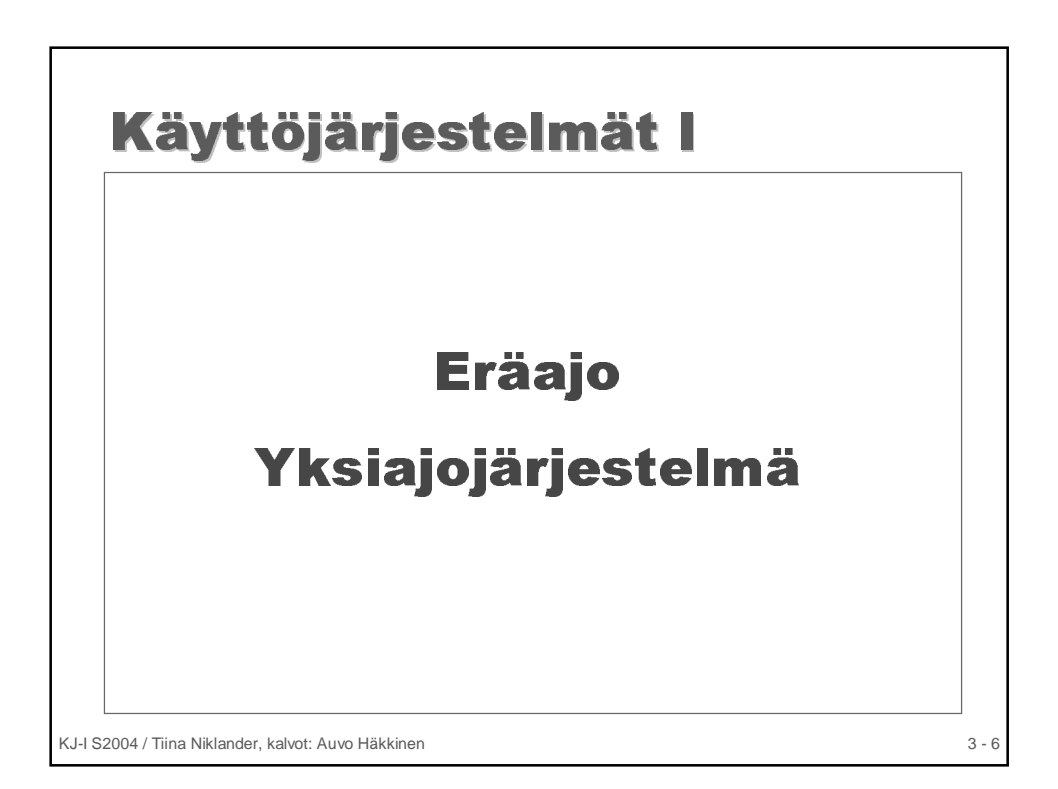

### Eräajo & yksiajo

- Ensimmäiset KJ:t 50-luvun puolivälissä
- Koneen muistissa yksink. monitoriohjelma
- Käyttäjä määritteli työnsä reikäkorteilla tai nauhalla (ns. kortinkuvat)
	- erätyö = ohjauskortit + ohjelma + data
- Operaattori työnsi kortit lukijaan ja käänsi vipua
- Ohjauskortit kertoivat milloin monitorin piti ladata muita palveluohjelmia (esim. kääntäjä)
- Vain yksi työ kerrallaan suoritettavana, uusi työ ajoon vasta kun edellinen valmis

KJ-I S2004 / Tiina Niklander, kalvot: Auvo Häkkinen 3 - 7

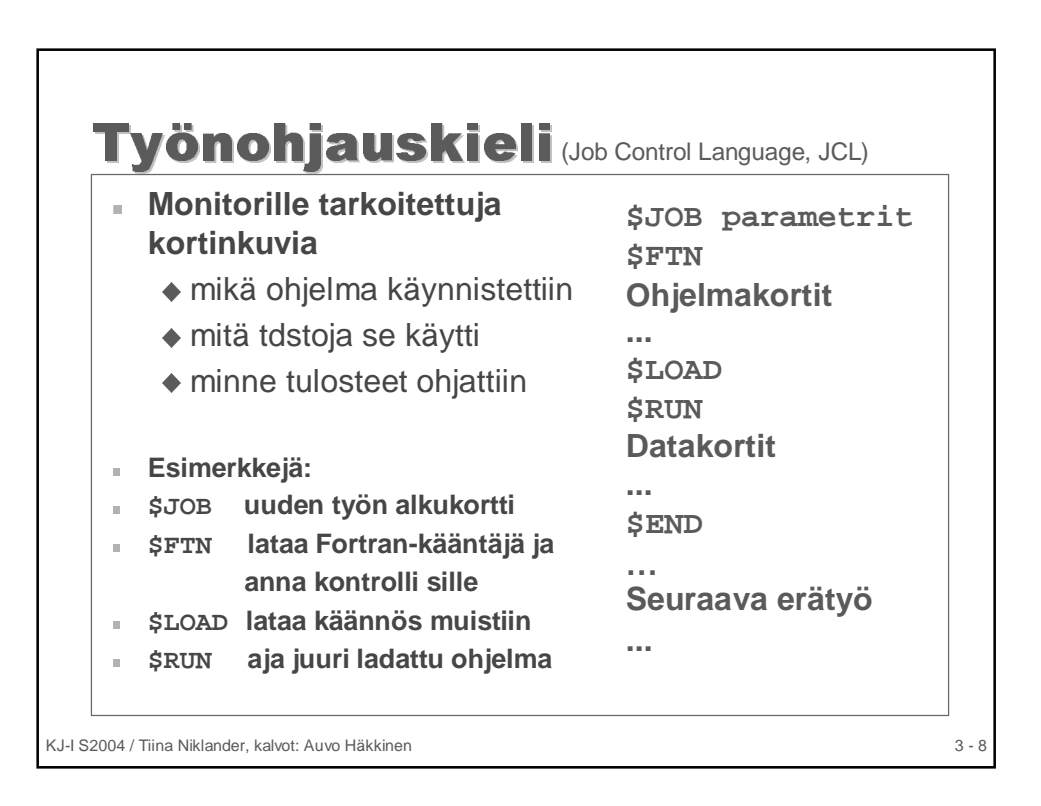

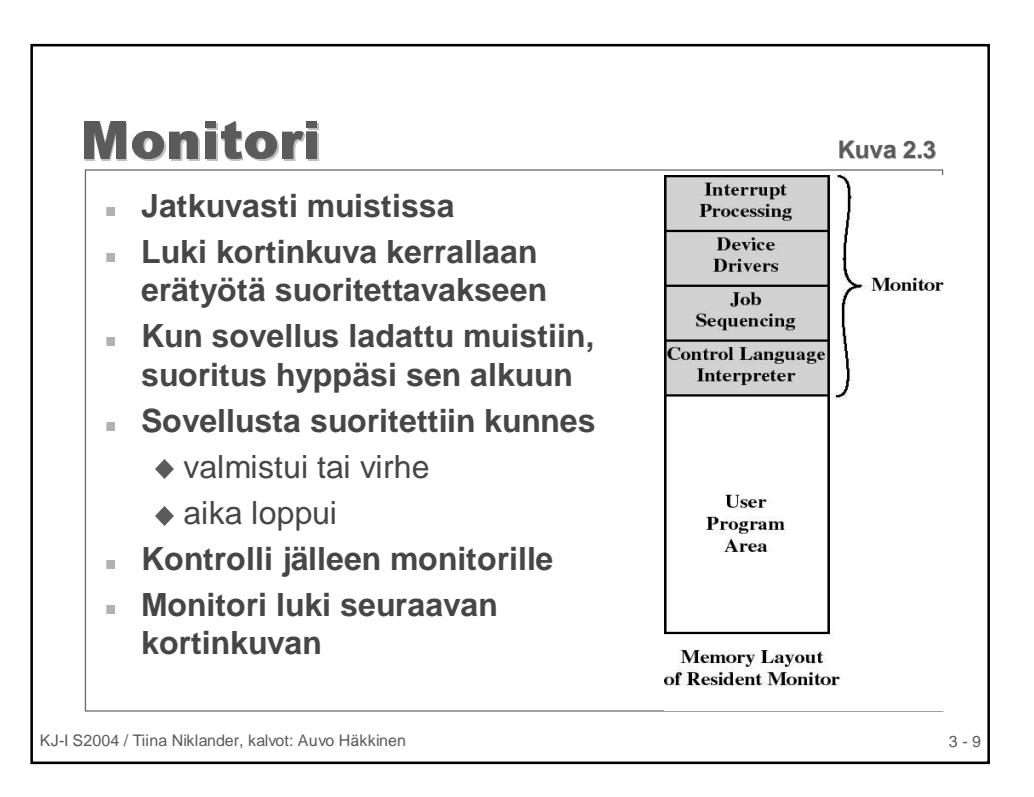

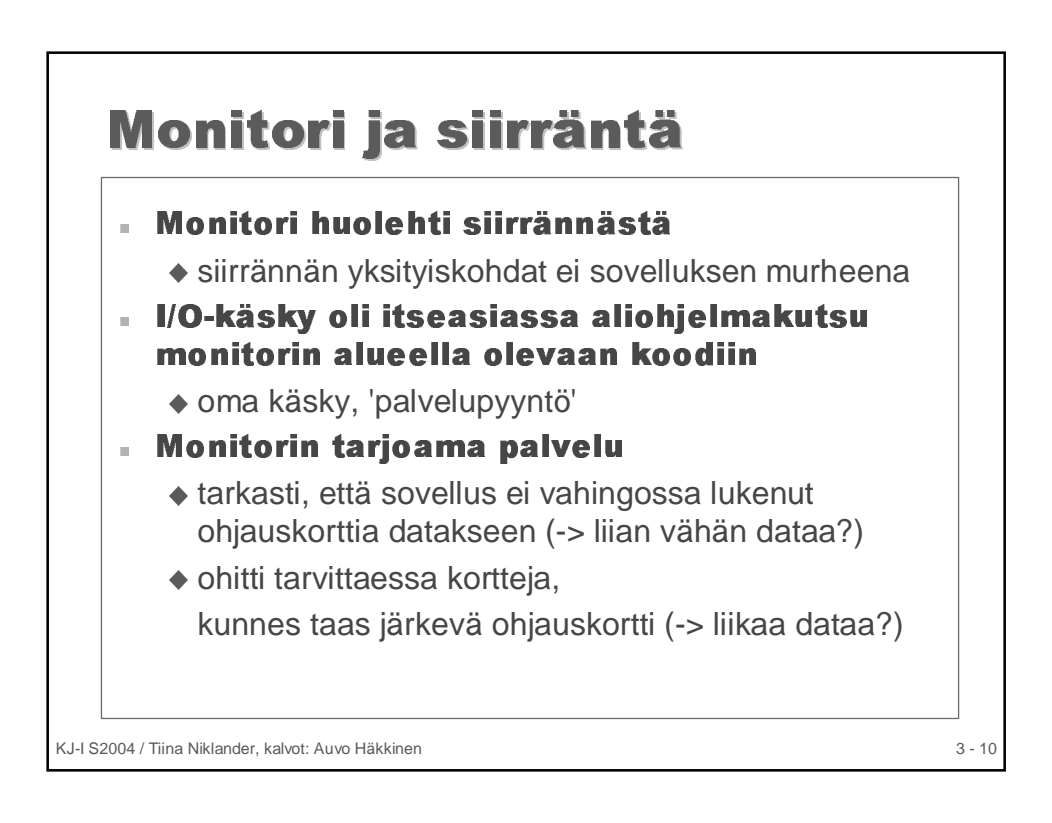

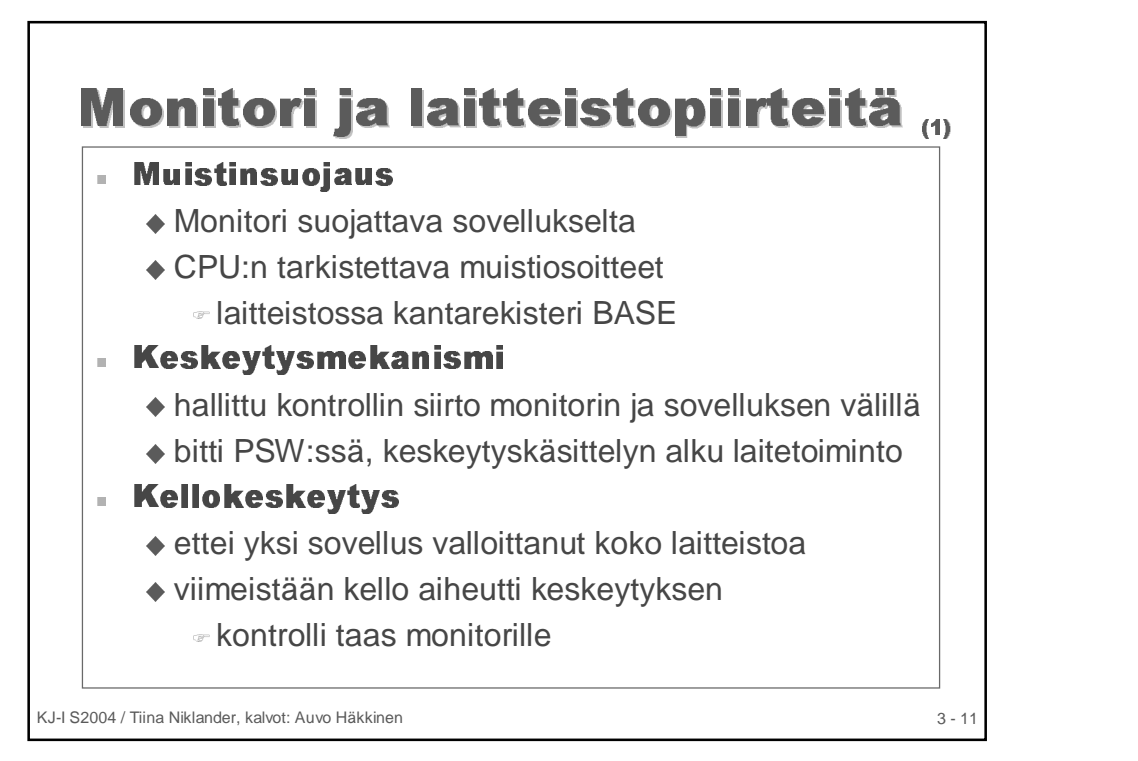

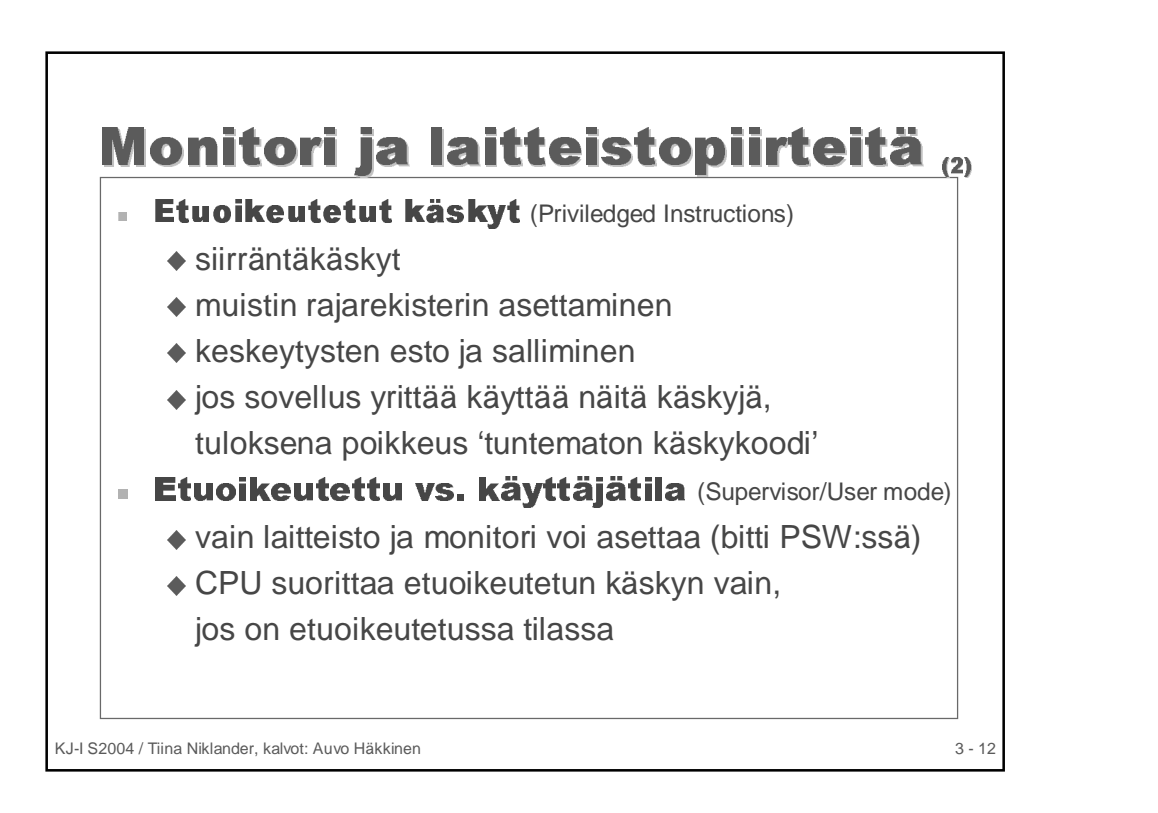

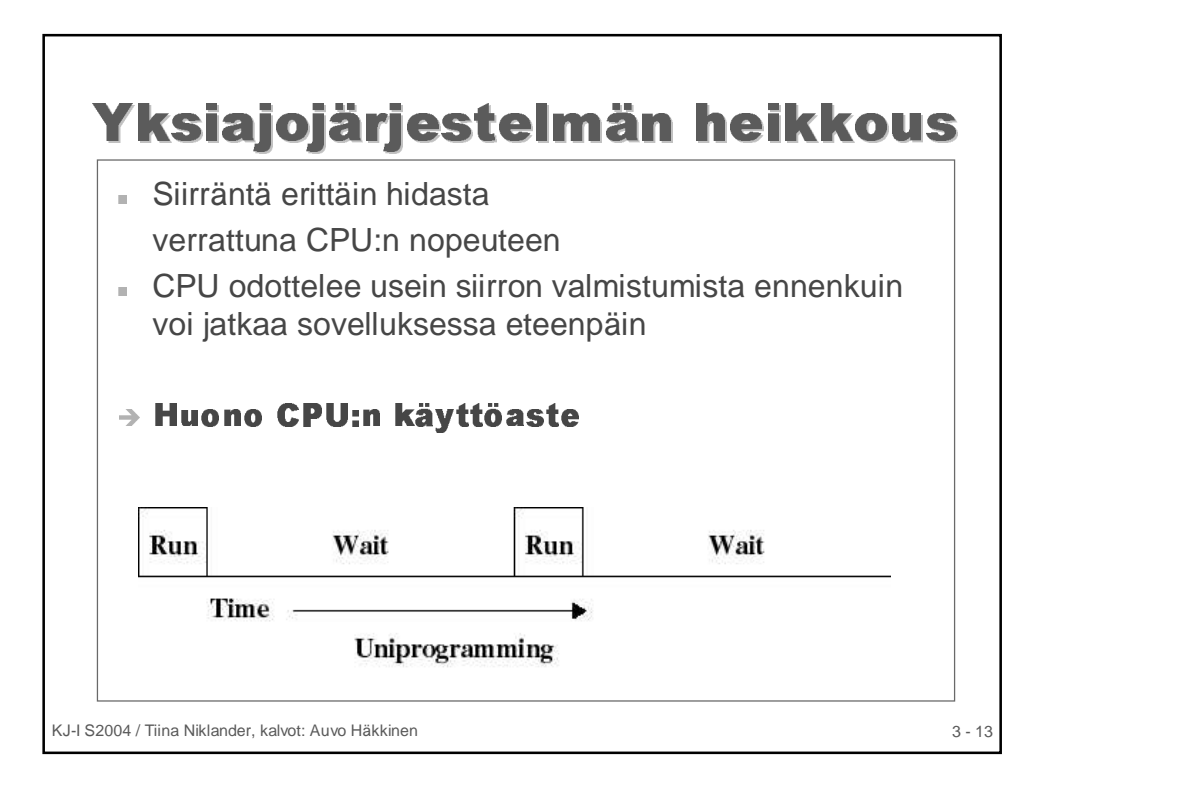

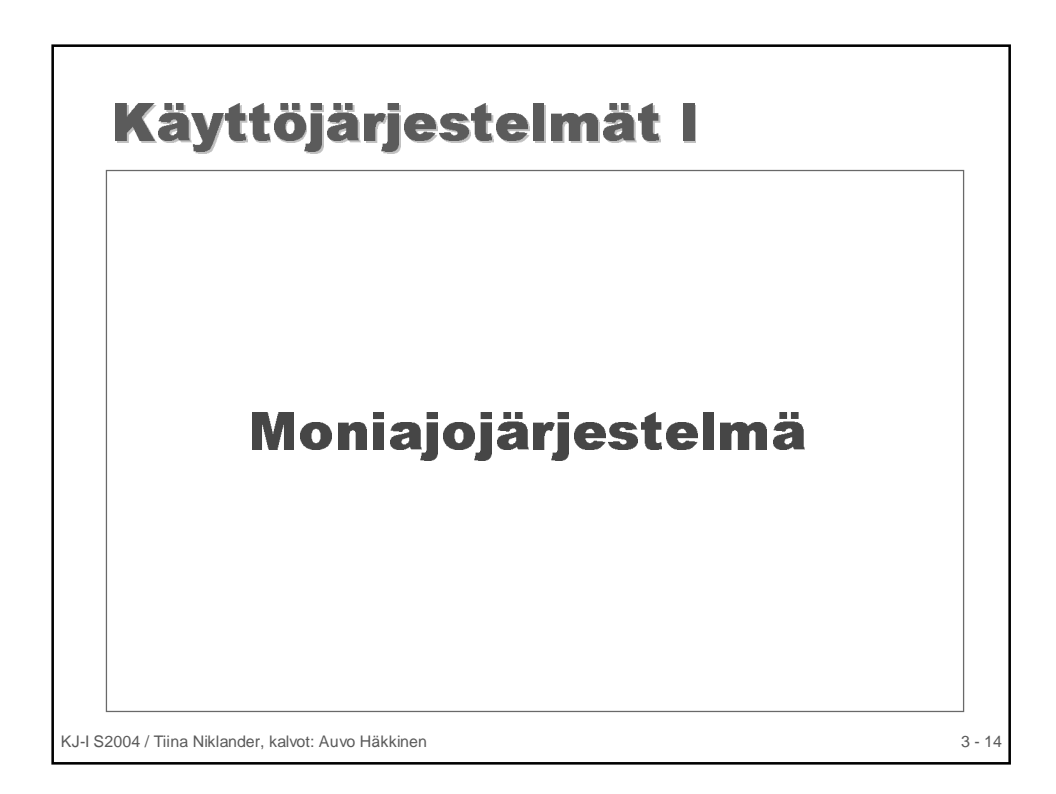

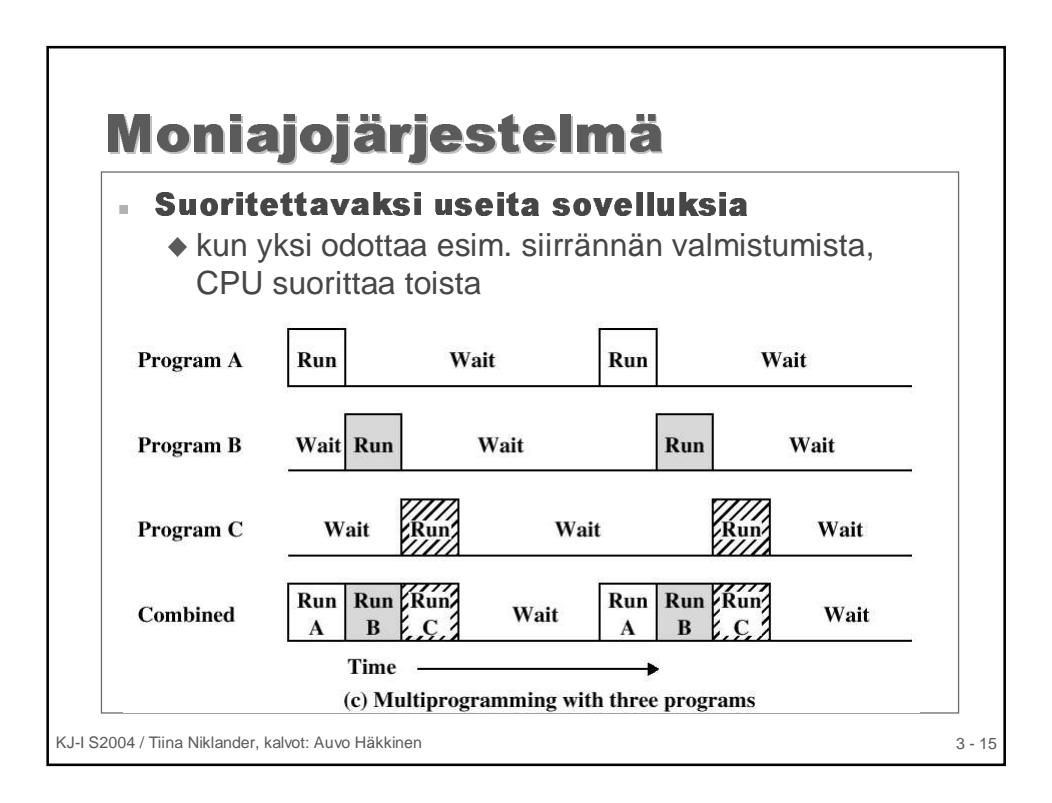

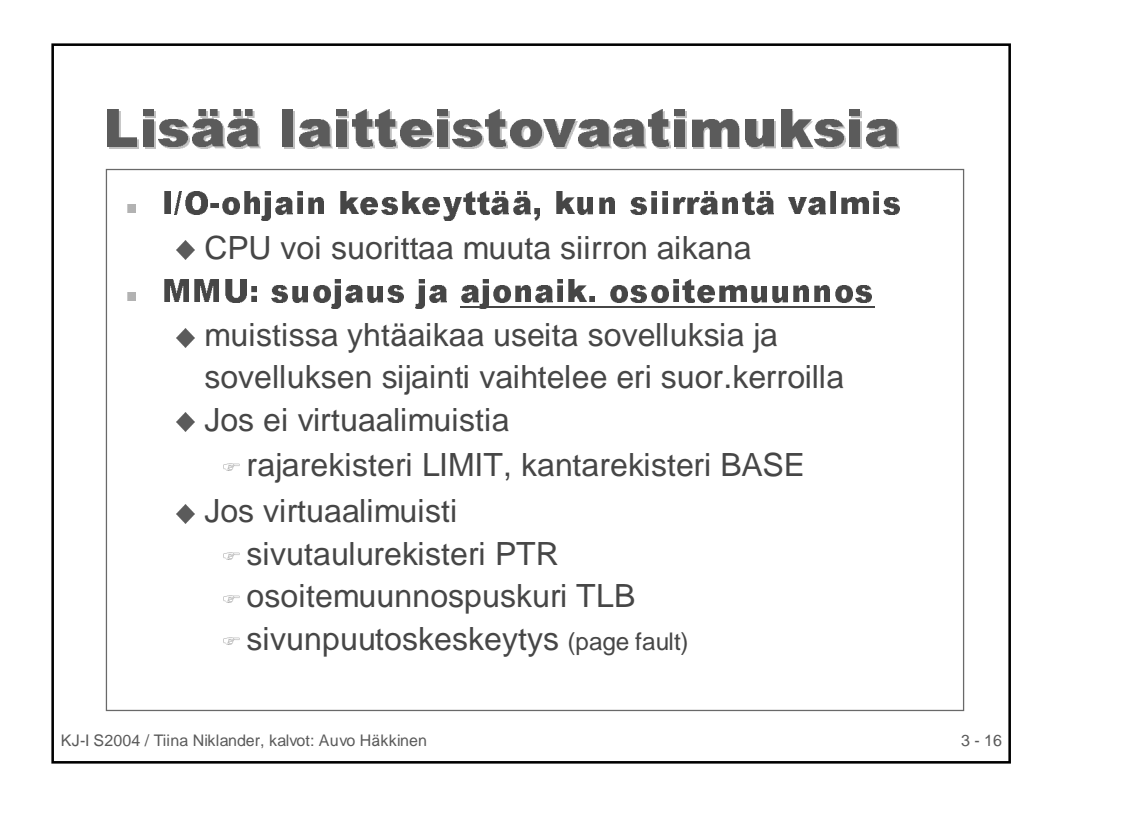

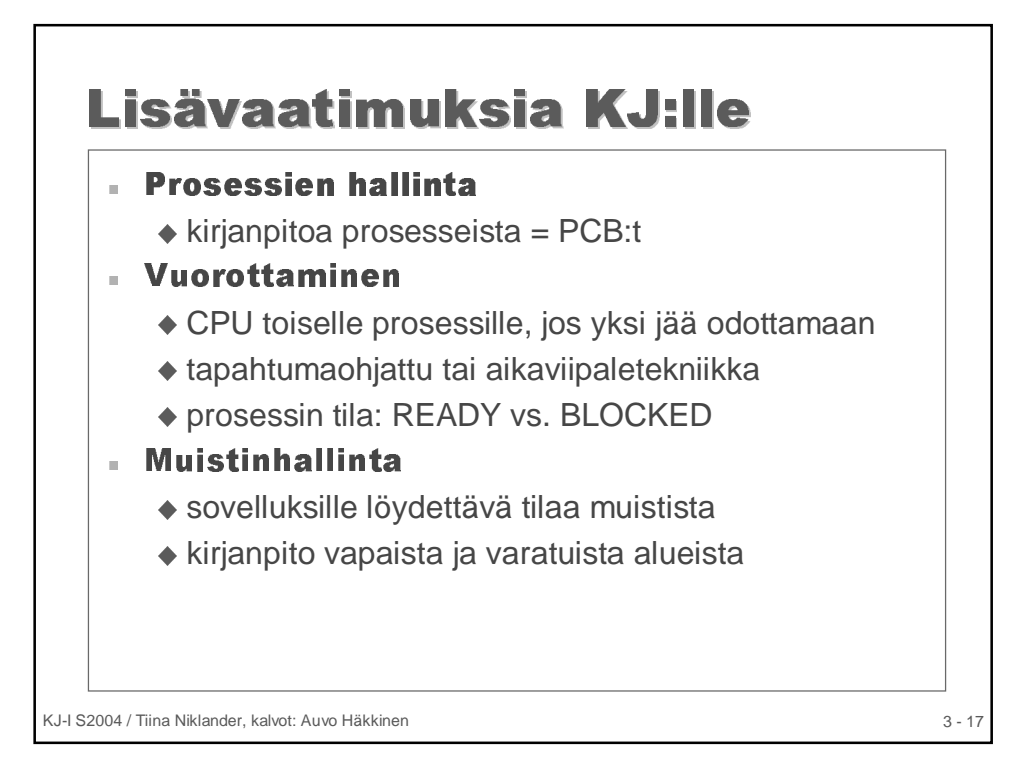

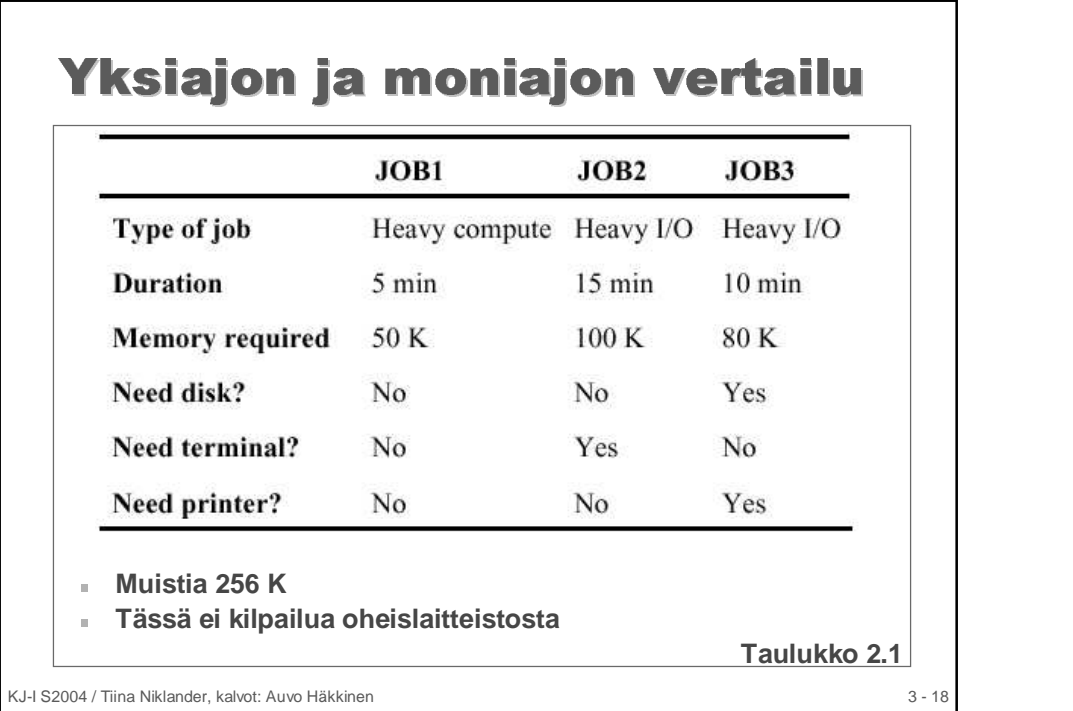

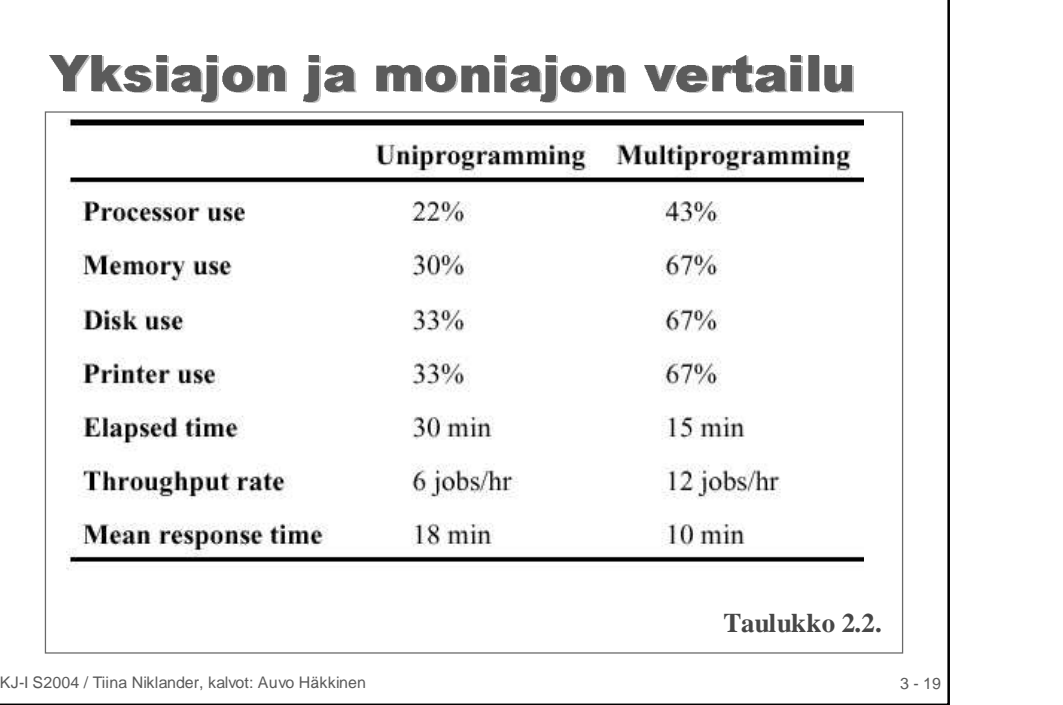

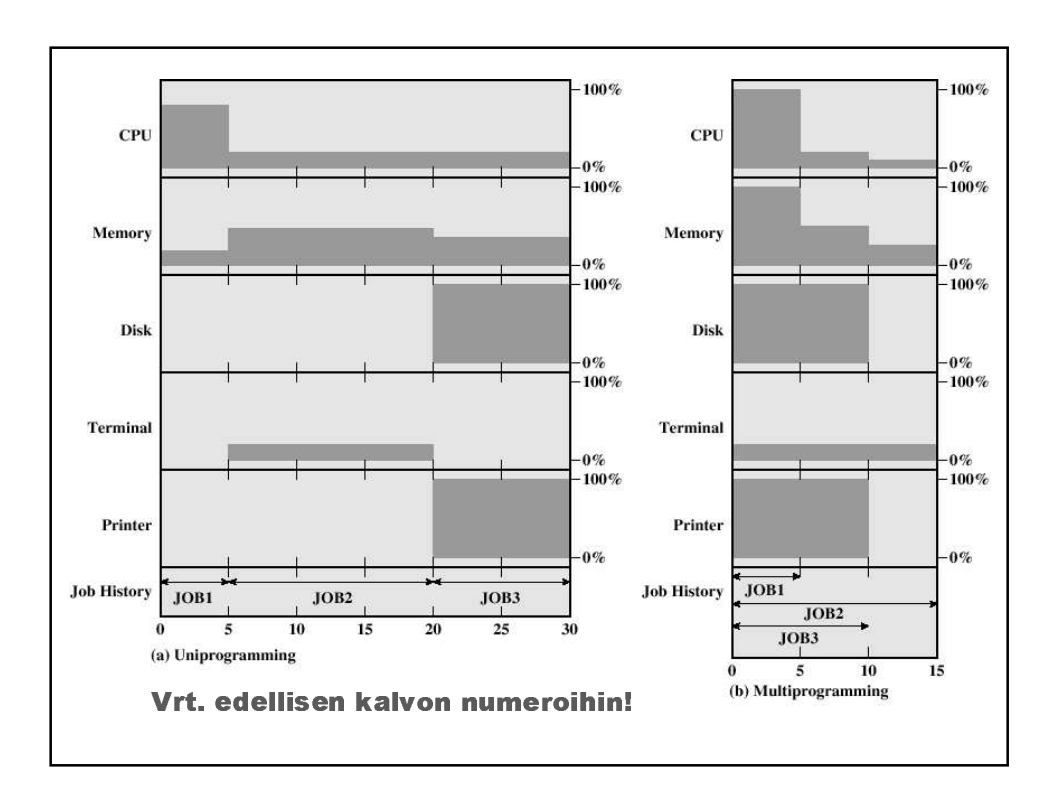

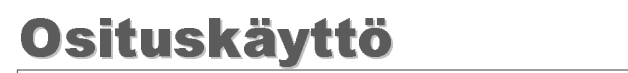

- Eräajossa käyttäjä ei voinut vaikuttaa
- sovelluksen suoritukseen sen käynnistyttyä
- Osituskäyttö huomioi muuttuneet käyttötavat: interaktiivinen päätetyöskentely
	- . käyttäjä voi käynnistää sovelluksen itse
	- . syötteet näppäimistöltä
	- . tulostus näytölle
- . Ihminen koneeseen verrattuna hidas
	- . tyypillinen käyttäjä tarvitsee CPU-aikaa vain 2s/min
	- . järjestelmässä voi olla esim. 30 yhtäaikaista käyttäjää, eikä yksi edes huomaa muiden läsnäoloa

KJ-I S2004 / Tiina Niklander, kalvot: Auvo Häkkinen 3 - 21 - 3 - 21 - 3 - 21 - 3 - 21 - 3 - 21 - 3 - 21 - 3 - 21

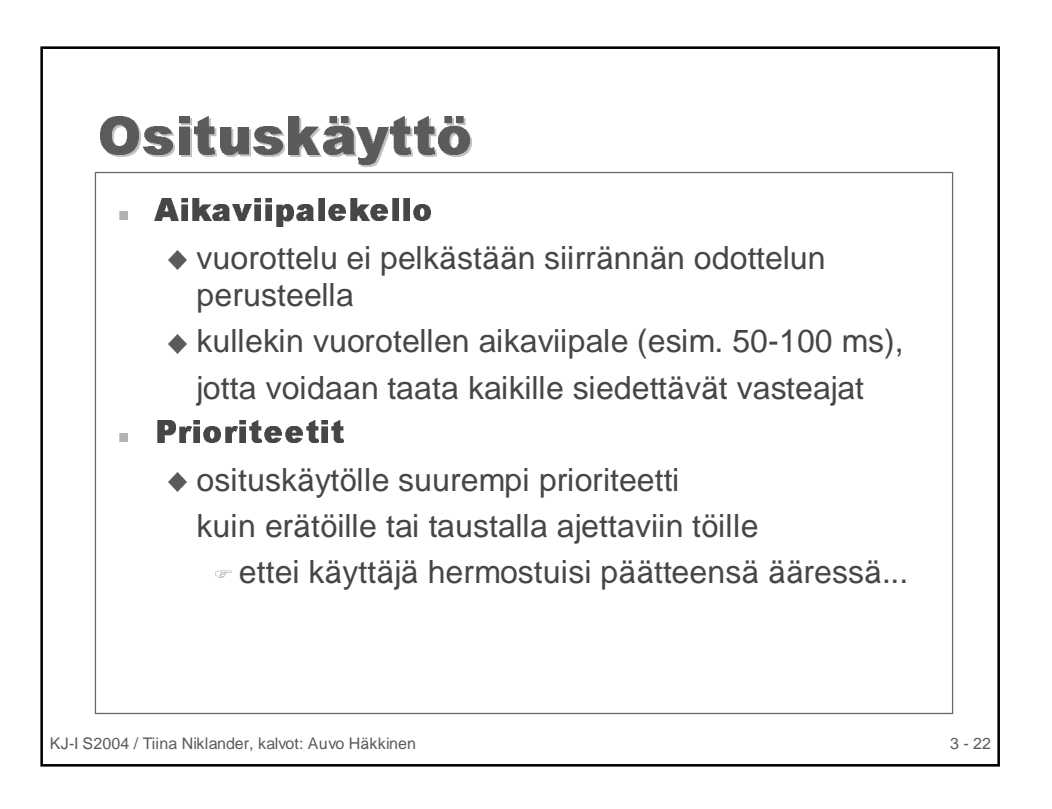

# KJ-I S2004 / Tiina Niklander, kalvot: Auvo Häkkinen 3 - 23 - -     **NYKYAIKAISEN KJ:N** the contract of the contract of the contract of the contract of the contract of the contract of the contract of

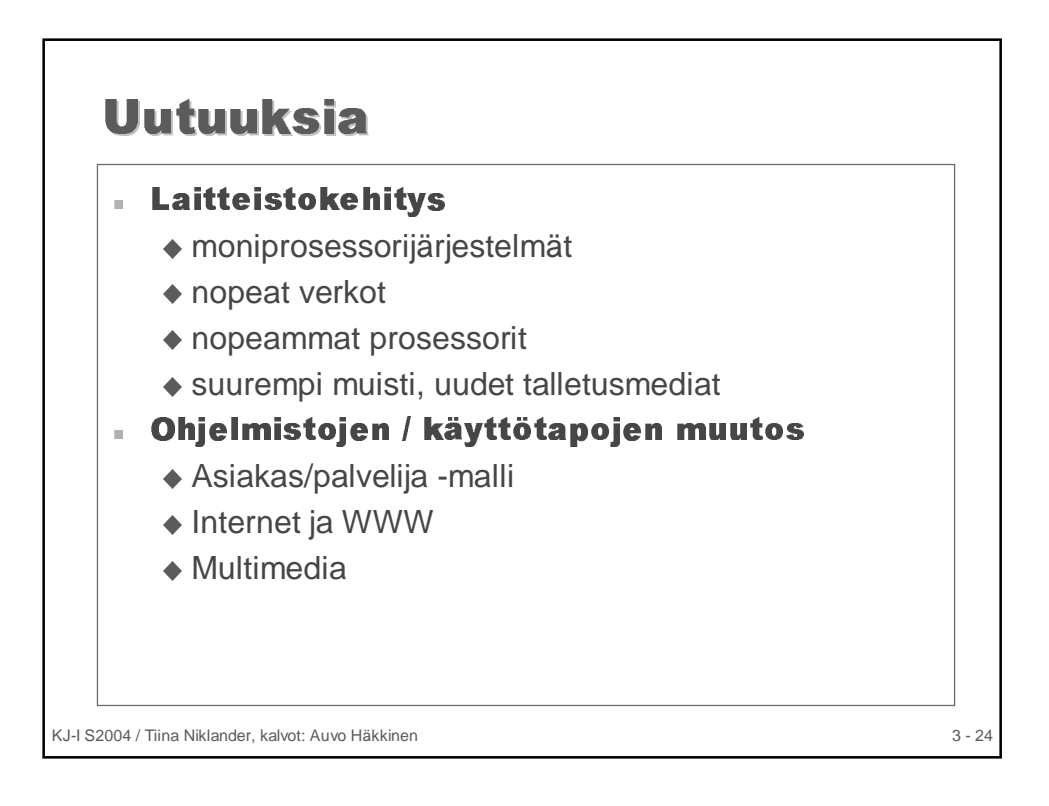

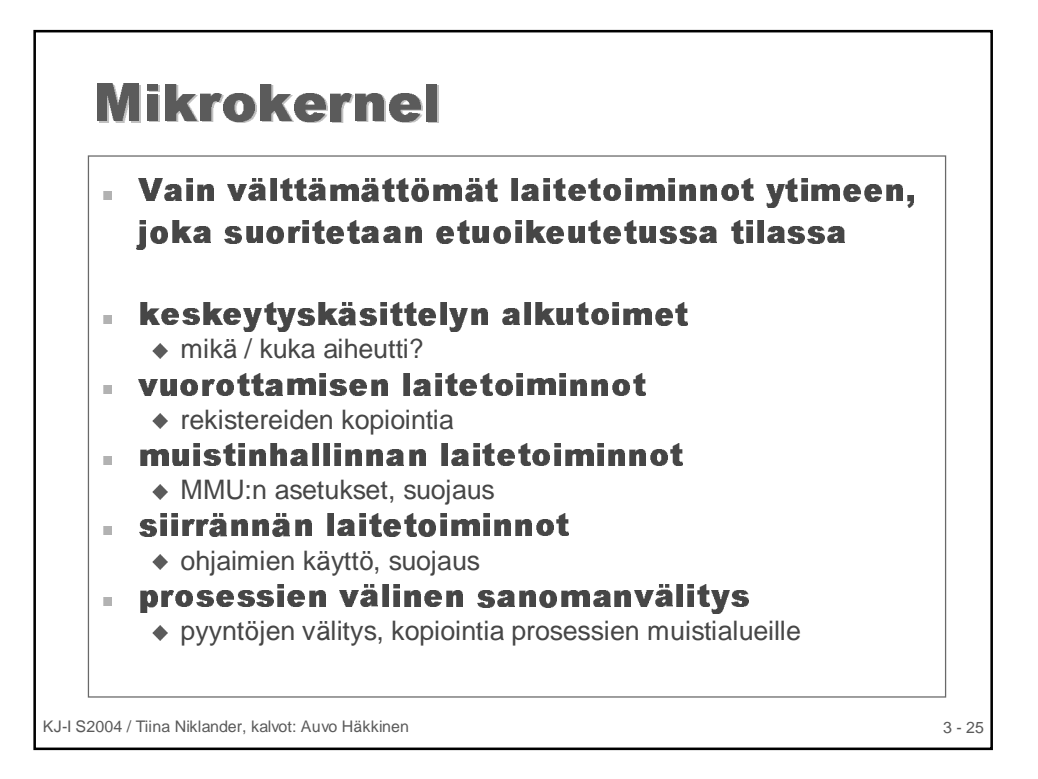

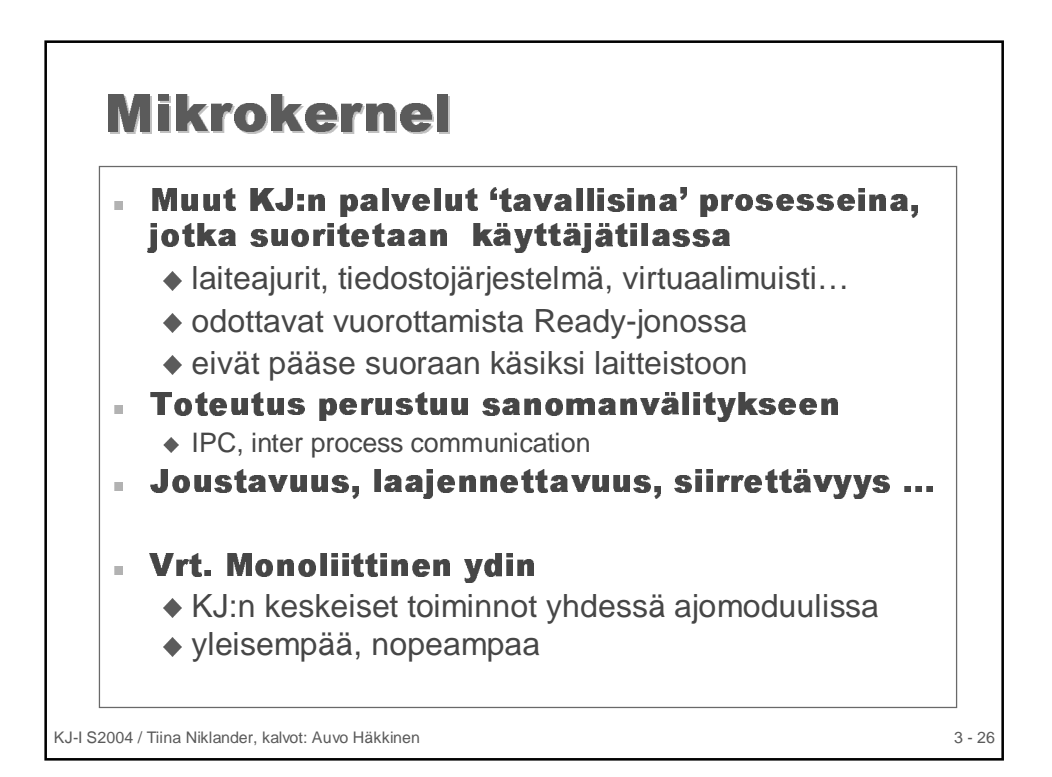

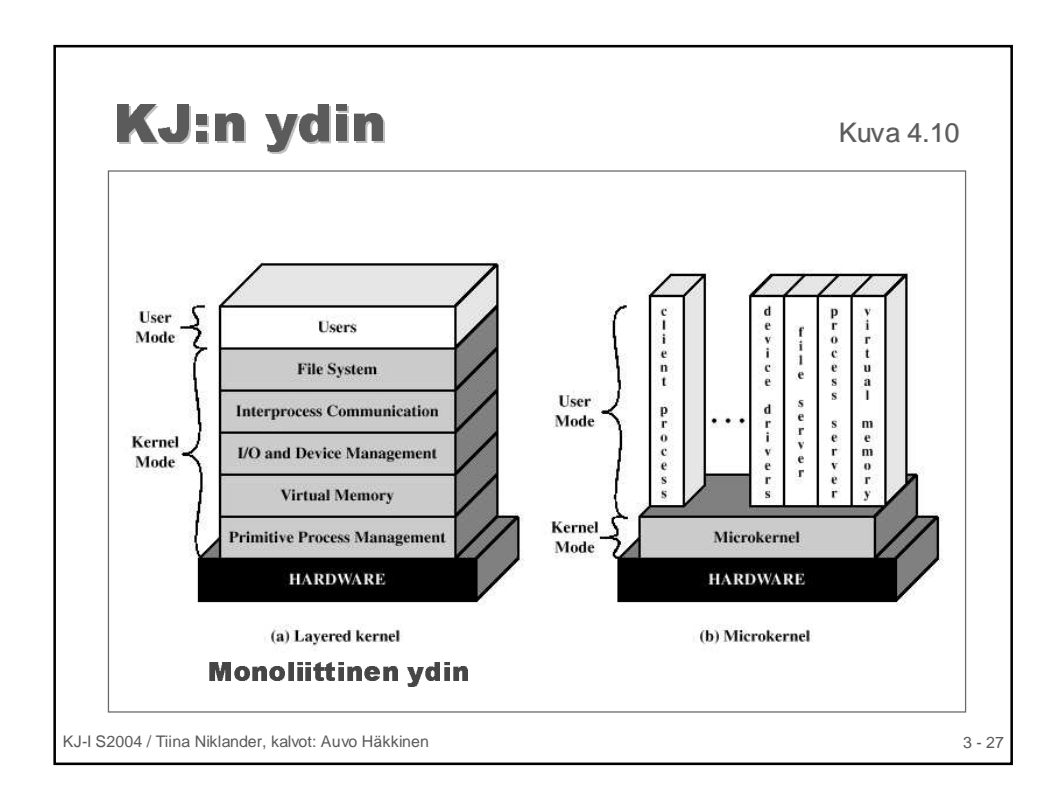

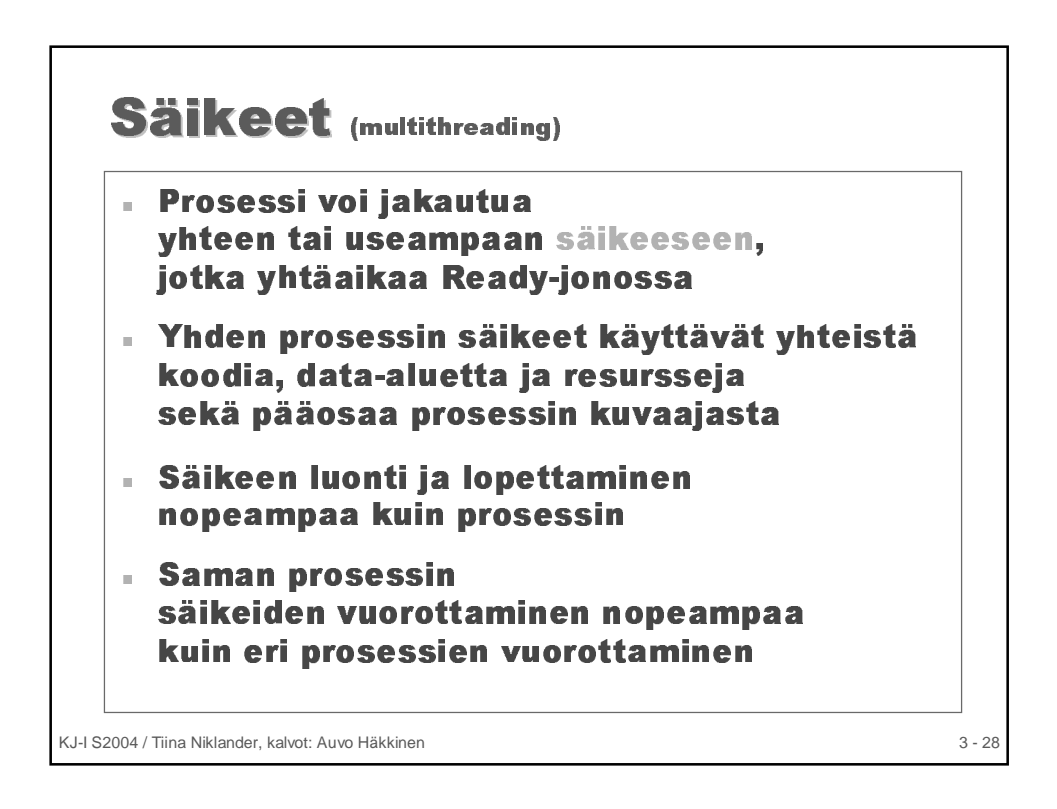

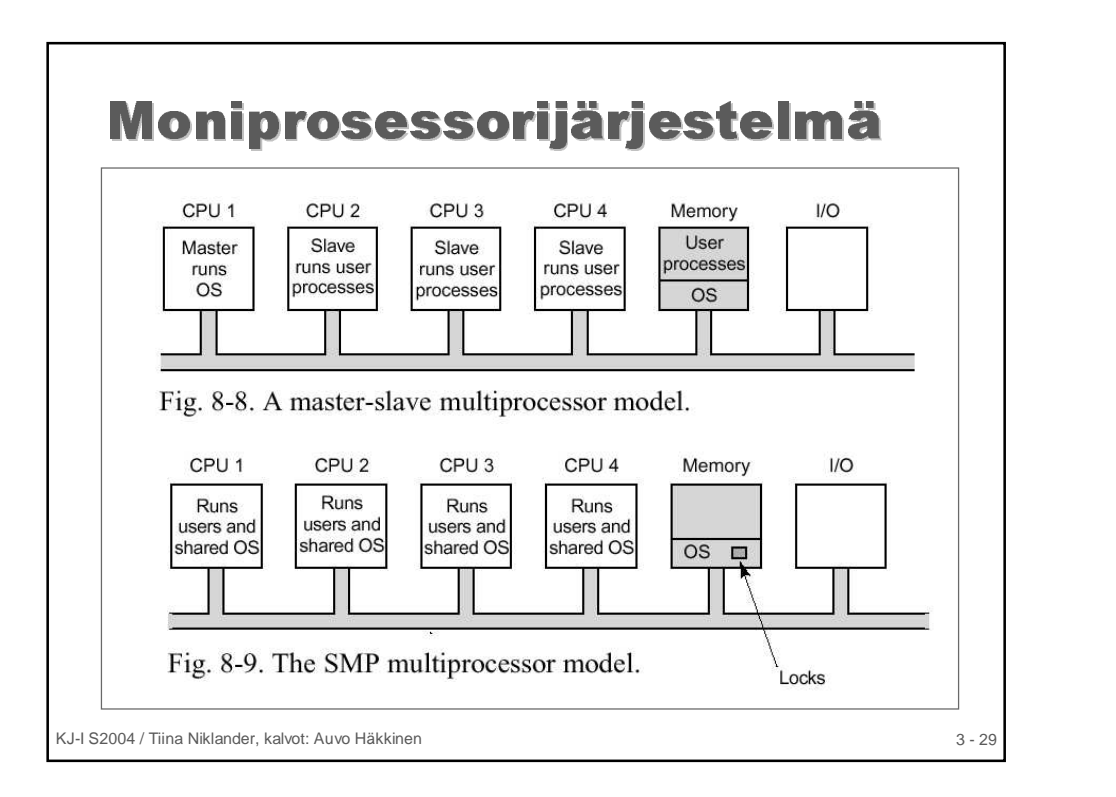

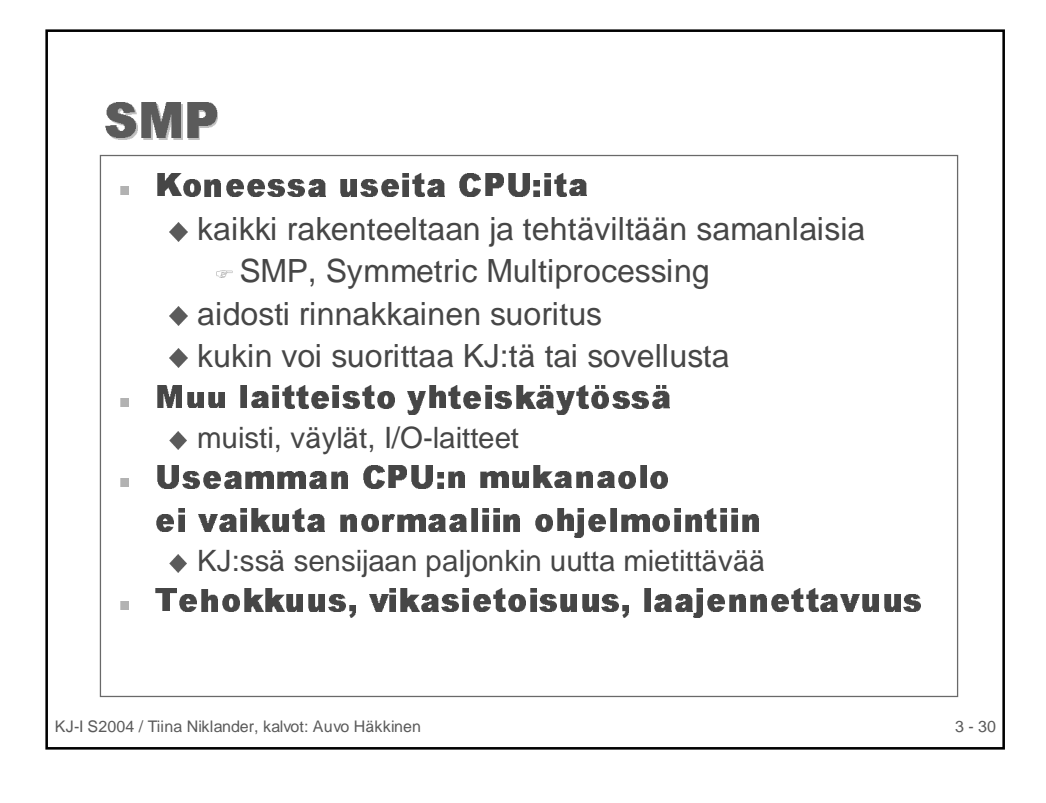

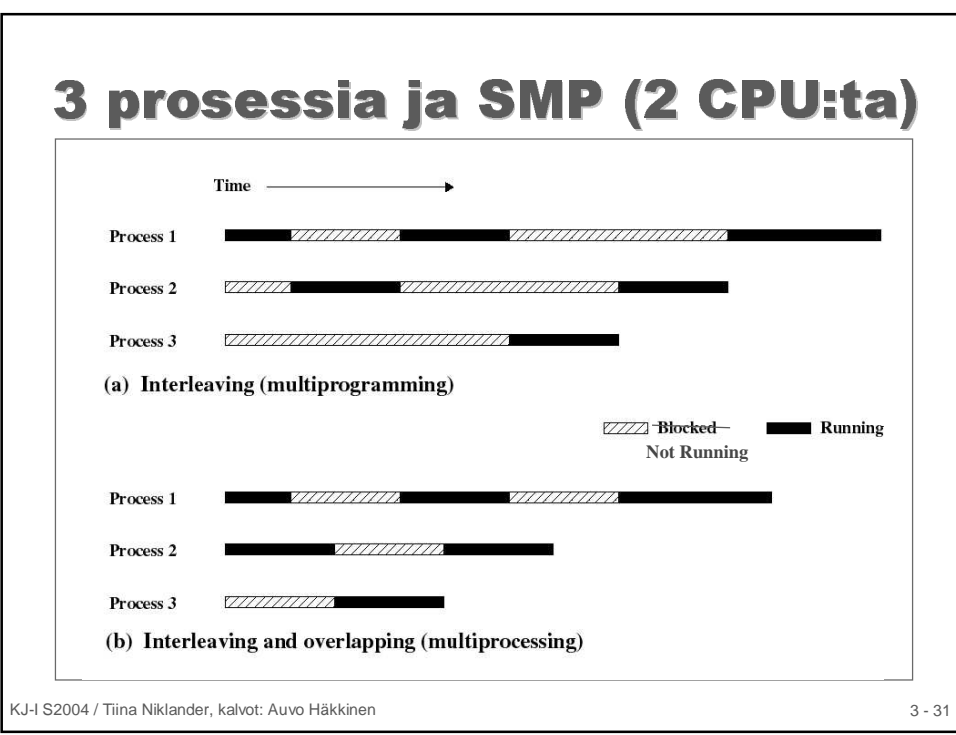

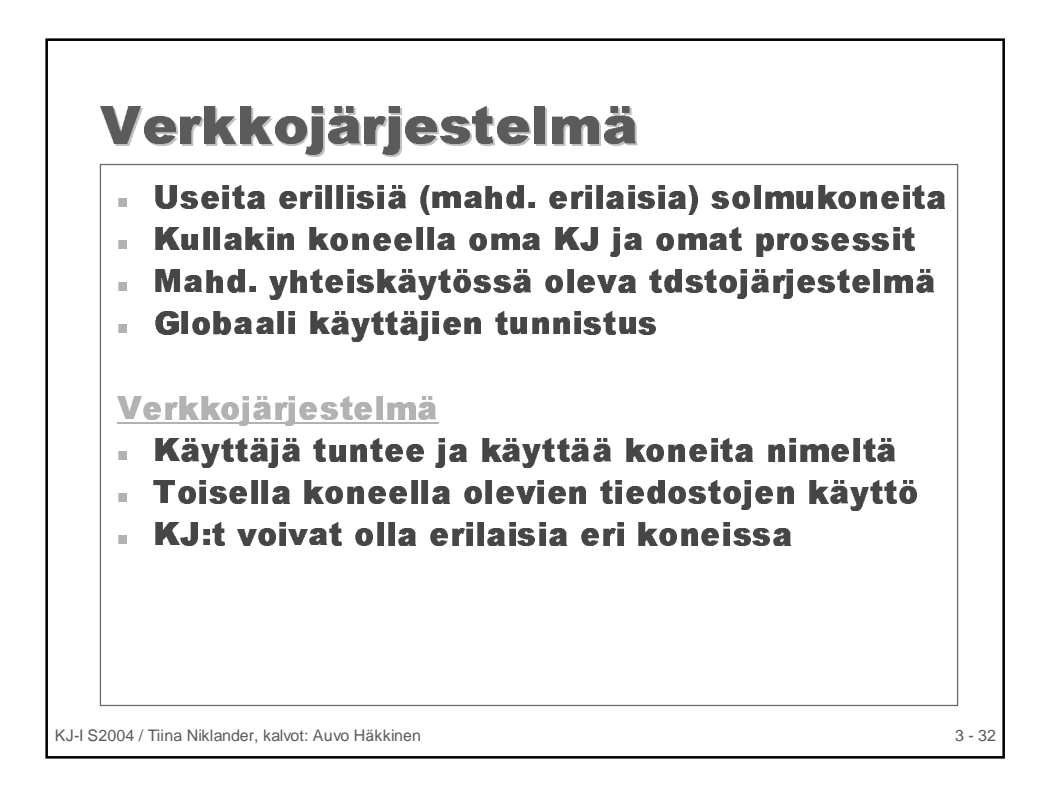

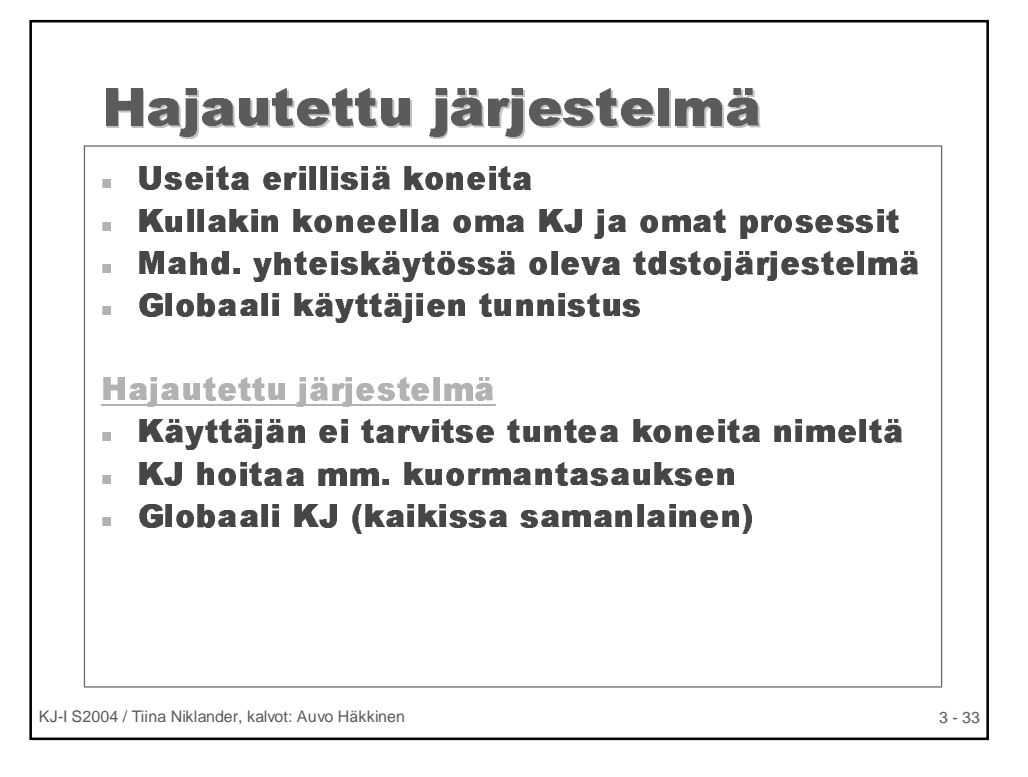

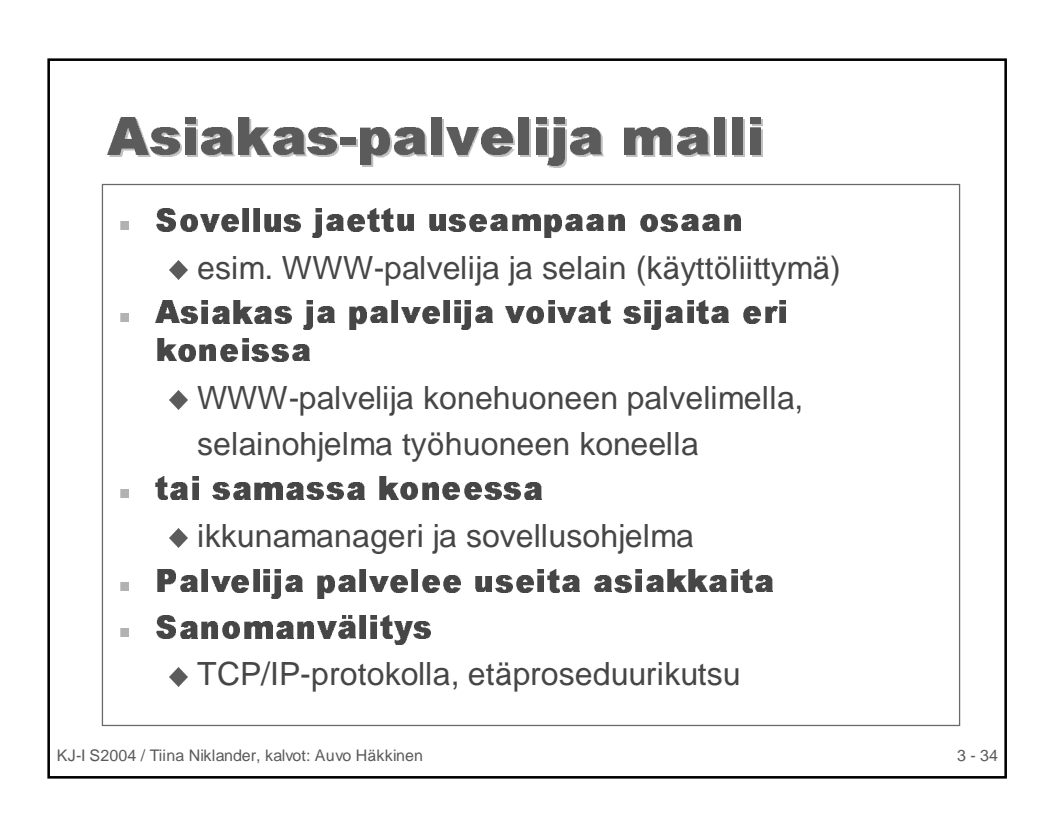

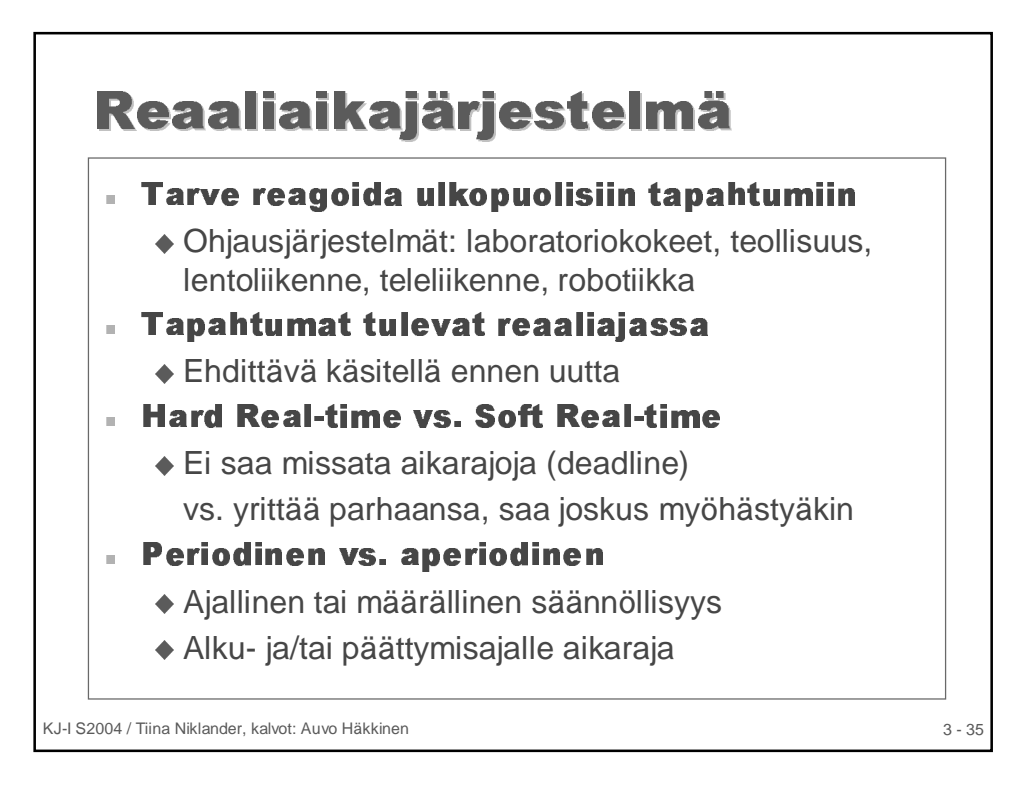

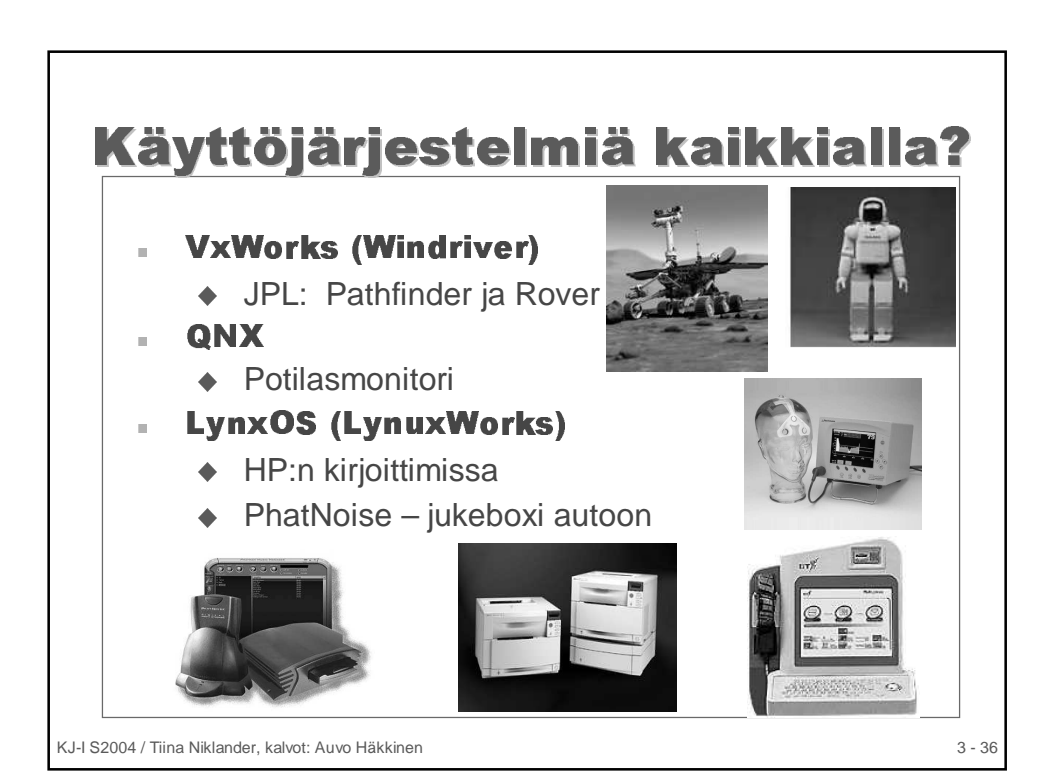

KJ-I S2004 / Tiina Niklander, kalvot: Auvo Häkkinen 3 - 18